# **COOKIES POLICY del dominio Atenacultura.it**

### **I – I COOKIE - DEFINIZIONI E INFORMAZIONI GENERALI**

- 1. Il sito **Atenacultura.it** utilizza cookies per rendere l'esperienza di navigazione dell'utente più facile, intuitiva ed efficiente: i cookies sono piccole stringhe di testo utilizzate per memorizzare alcune informazioni che possono riguardare l'utente, le sue preferenze o il dispositivo di accesso a Internet (computer, tablet o cellulare) e vengono utilizzate principalmente per adeguare il funzionamento del sito alle aspettative dell'utente, offrendo un'esperienza di navigazione più personalizzata e memorizzando le scelte effettuate in precedenza. Pertanto gli utenti che visionano il Sito, vedranno inserite delle quantità minime di informazioni nei dispositivi in uso, che siano computer e periferiche mobili, in piccoli file di testo denominati "cookie" salvati nelle directory utilizzate dal browser web dell'Utente. Analizzandoli quindi in maniera particolareggiata i nostri cookie permettono di:
	- memorizzare le preferenze inserite;
	- evitare di reinserire le stesse informazioni più volte durante la visita quali ad esempio nome utente e password;
	- analizzare l'utilizzo dei servizi e dei contenuti forniti da **Atenacultura.it** per ottimizzarne l'esperienza di navigazione e i servizi offerti.
- 2. Un cookie consiste in un ridotto insieme di dati trasferiti al browser dell'utente da un server web e può essere letto unicamente dal server che ha effettuato il trasferimento. Non si tratta di codice eseguibile e non trasmette virus.
- 3. I cookies non registrano alcuna informazione personale e gli eventuali dati identificabili non verranno memorizzati. Se si desidera, è possibile impedire il salvataggio di alcuni o tutti i cookie. Tuttavia, in questo caso l'utilizzo del sito e dei servizi offerti potrebbe risultarne compromesso. Per procedere senza modificare le opzioni relative ai cookies è sufficiente continuare con la navigazione.

### **II – TIPOLOGIA DI COOKIE**

### **A – Cookies tecnici**

- 1. Ci sono numerose tecnologie usate per conservare informazioni nel computer dell'utente, che poi vengono raccolte dai siti. Tra queste la più conosciuta e utilizzata è quella dei cookies HTML. Essi servono per la navigazione e per facilitare l'accesso e la fruizione del sito da parte dell'utente. Sono necessari alla trasmissione di comunicazioni su rete elettronica ovvero al fornitore per erogare il servizio richiesto dal cliente. Dunque, questa tipologia di cookie permette il corretto funzionamento di alcune sezioni del Sito.
- 2. L'uso di cookies tecnici consente quindi la navigazione, la fruizione sicura ed efficiente del sito. Questi cookie, inviati sempre dal nostro dominio, sono necessari a visualizzare correttamente il sito e in relazione ai servizi tecnici offerti, verranno quindi sempre utilizzati e inviati, a meno che l'utenza non modifichi le impostazioni nel proprio browser (inficiando così la visualizzazione delle pagine del sito).
- 3. Essi non vengono utilizzati per scopi ulteriori e sono normalmente installati direttamente dal titolare o gestore del sito web. Possono essere suddivisi in:
	- **cookie di navigazione o di sessione**, che garantiscono la navigazione, la fruizione e il corretto funzionamento del sito web all'utente (permettendo, ad esempio; di ricercare informazioni, di realizzare un acquisto o autenticarsi per accedere ad aree riservate);
	- **cookie di preferenza e di funzionalità**, che permettono all'utente la navigazione in funzione di una serie di criteri selezionati (ad esempio; la lingua, le dimensioni del font e del layout, i prodotti e i servizi selezionati per l'acquisto e altro), ossia si tratta di cookies utilizzati per memorizzare le personalizzazioni e le impostazioni scelte dall'utente, al fine di migliorare il servizio reso allo stesso e di ottimizzare le successive visite al sito.
- **cookie di statistica di tipo analytics**, assimilati ai cookie tecnici laddove utilizzati direttamente dal gestore del sito per raccogliere informazioni, in forma anonima e aggregata, sul numero degli utenti e su come questi visitano il sito stesso (art. 2 – lettera B.3);
- 4. Le impostazioni per gestire o disattivare i cookies possono variare a seconda del browser Internet utilizzato. Ad ogni modo, l'utente può gestire o richiedere la disattivazione generale o la cancellazione dei cookies, modificando le impostazioni del proprio browser Internet. Tale disattivazione può rallentare o impedire l'accesso ad alcune parti del sito.
- 5. Dal punto di vista della durata si possono distinguere:
	- **cookies temporanei di sessione e navigazione** che si cancellano automaticamente quando viene chiuso il browser al termine della sessione di navigazione e servono per identificare l'utente e quindi evitare il login ad ogni pagina visitata; pertanto potranno essere installati cookies di sessione al fine di consentire l'accesso e la permanenza nell'area riservata del portale come utente autenticato. Essi non vengono memorizzati in modo persistente ma esclusivamente per la durata della navigazione fino alla chiusura del browser e svaniscono con la chiusura dello stesso. Il loro uso è strettamente limitato alla trasmissione di identificativi di sessione costituiti da numeri casuali generati dal server necessari per consentire l'esplorazione sicura ed efficiente del sito;
	- **persistenti/permanenti** che non vengono distrutti e restano attivi nel pc fino a scadenza o cancellazione da parte dell'utente.
- 6. La loro disattivazione compromette l'utilizzo efficace di alcuni servizi (login preimpostato, discussioni già lette, opzioni scelte e altri).

# **B – Cookies analitici e/o statistici**

- 1. I cookie in questa categoria vengono utilizzati per raccogliere informazioni sull'uso del sito. Potranno essere usate quindi queste informazioni in merito ad analisi statistiche anonime e monitoraggio al fine di: migliorare l'utilizzo, le prestazioni, la sicurezza del Sito e per rendere i contenuti più interessanti e attinenti ai desideri dell'utenza. Questa tipologia di cookie, come specificato sopra, raccoglie dati in forma anonima sull'attività dell'utenza e su come è arrivata sul Sito. I cookie analitici sono inviati dal Sito Stesso o da domini di terze parti.
- 2. La disattivazione di questi cookie può essere eseguita senza alcuna perdita di funzionalità.
- 3. I cookie analitici inviati dal Sito stesso (di prima parte) sono considerati tecnici. I cookie che vengono inseriti nel browser e ritrasmessi mediante Google Analytics o tramite il servizio statistiche di blogger o similari sono assimilati ai cookies tecnici solo se utilizzati a fini di ottimizzazione del sito direttamente dal titolare del sito stesso, che potrà raccogliere informazioni in forma aggregata sul numero degli utenti, su come questi visitano il sito, senza identificare l'utente medesimo e senza consentire a terzi di utilizzare lo strumento di analisi di Google per monitorare o per raccogliere informazioni personali di identificazione. Pertanto, la terza parte non incrocia i dati raccolti con altre informazioni di cui già dispone e i dati acquisiti non dovrebbero essere ceduti da Google a terzi. A queste condizioni, per i cookies analytics valgono le stesse regole, in tema di informativa e consenso, previste per i cookies tecnici.

### **C – Cookies di terze parti**

- 1. In relazione alla provenienza si distinguono i cookies inviati al browser direttamente dal sito che si sta visitando (cookies "proprietari") e quelli di terze parti inviati al computer da altri siti e non da quello che si sta visitando.
- 2. I cookies permanenti sono spesso cookies di terze parti.
- 3. La maggior parte dei cookies di terze parti è costituita da cookies di tracciamento usati per individuare il comportamento online, capire gli interessi e quindi personalizzare le proposte pubblicitarie per gli utenti.
- 4. I Cookies di terze parti si identificano in:
	- **cookies di terze parti analitici** come indicato all'art. 2 lettera B.1 e B.3.;
	- **cookie di analisi di servizi di terze parti.** Essi sono inviati da domini di predette terze parti esterni al sito. Questi cookie sono utilizzati al fine di raccogliere informazioni sull'uso del Sito da parte degli utenti in forma anonima quali: pagine visitate, tempo di permanenza, origini del traffico di provenienza, provenienza geografica, età, genere e interessi ai fini di campagne di marketing. Questi cookie sono inviati da domini di terze parti esterni al Sito;
	- **Cookie per integrare prodotti e funzioni di software di terze parti.** Questa tipologia di cookie integra funzionalità sviluppate da terzi all'interno delle pagine del Sito come le icone e le preferenze espresse nei social network (alcuni esempi sono rappresentati dalla presenza di bottoni di "*condividi*" o del "*mi piace*" relativi ai plugin dei social media, quali Facebook, Twitter, Google+, Linkedin e altri), al fine di condivisione dei contenuti del sito o per l'uso di servizi software di terze parti (come i software per generare le mappe e ulteriori software che offrono servizi aggiuntivi). Questi cookie sono inviati da domini di terze parti e da siti partner che offrono le loro funzionalità tra le pagine del Sito. In pratica questi servizi esterni scrivono cookie, nel computer dell'utente, per il tramite del sito che li ospita.
- 5. L'utilizzo di questi cookies e la gestione delle informazioni raccolte da "terze parti" sono disciplinati dalle specifiche regole predisposte dalle terze parti medesime, pertanto, si invitano gli utenti a prendere visione delle relative informative privacy, alle quali si prega di fare riferimento e delle indicazioni per gestire o disabilitare i cookies pubblicate nelle relative pagine web.

### **D – Cookies di profilazione**

- 1. Sono cookie di profilazione di prima parte e di terze parti quelli a creare profili relativi agli utenti e vengono utilizzati al fine di proporre e inviare messaggi pubblicitari e di marketing, in linea con le preferenze e le scelte manifestate dagli utenti medesimi nell'ambito della navigazione in rete.
- 2. Quando si utilizzeranno questi tipi di cookies l'utente dovrà dare un consenso esplicito.
- 3. Si applicherà l'articolo 22 del Regolamento UE 2016/679 e l'articolo 122 del Codice in materia di protezione dei dati.

### **III – COOKIE UTILIZZATI DAL DOMINIO ATENACULTURA.IT**

- 1. Abbiamo predisposto l'elenco dei cookies, che possono essere utilizzati dal dominio **Atenacultura.it**. Nell'elenco sono indicati:
- il dominio che genera il cookie;
- Il nome del cookie;
- la persistenza del cookie (tempo di permanenza, ossia la data in cui verrà eliminato);
- La descrizione sommaria del cookie e le informazioni sulle azioni che persegue.
- 2. Questo sito utilizza i seguenti cookie:
- **cookie tecnici e di sistema**, che vengono installati automaticamente a seguito dell'accesso al sito, per le finalità indicate in relazione a ciascuno di essi; nel dettaglio:

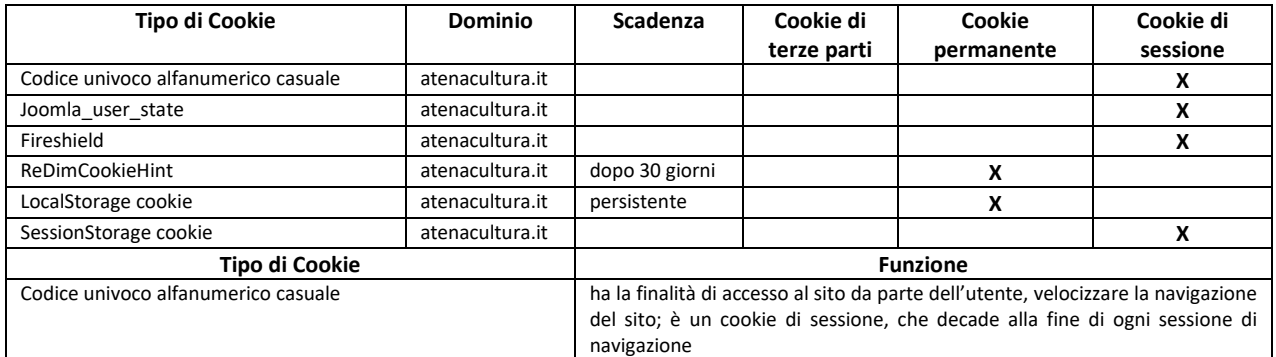

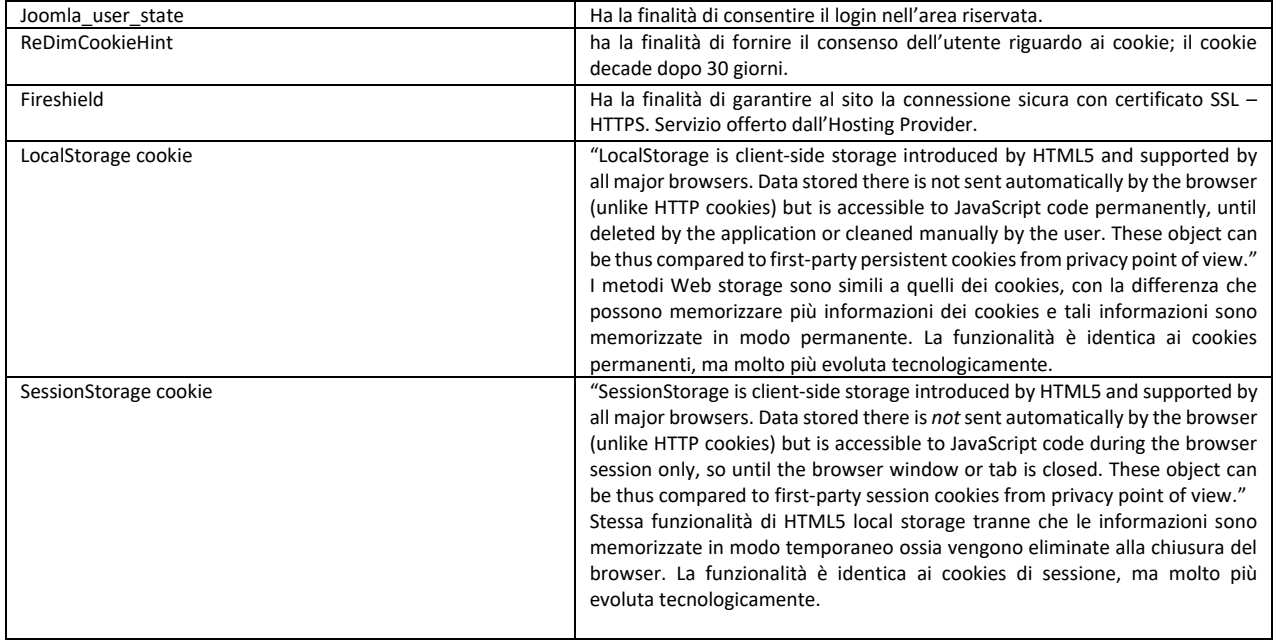

• **Cookie trasmessi da terze parti**; Il sito utilizza strumenti di "terze parti" al fine di integrare nel sito funzionalità aggiuntive e consentire all'utente di migliorare ulteriormente l'esperienza di navigazione.

Sono utilizzati i seguenti strumenti terzi: **Proprietà di Google e Google maps**: [cookies](http://www.google.com/policies/technologies/cookies/) e [privacy](http://www.google.com/intl/it/policies/privacy/) nel dettaglio:

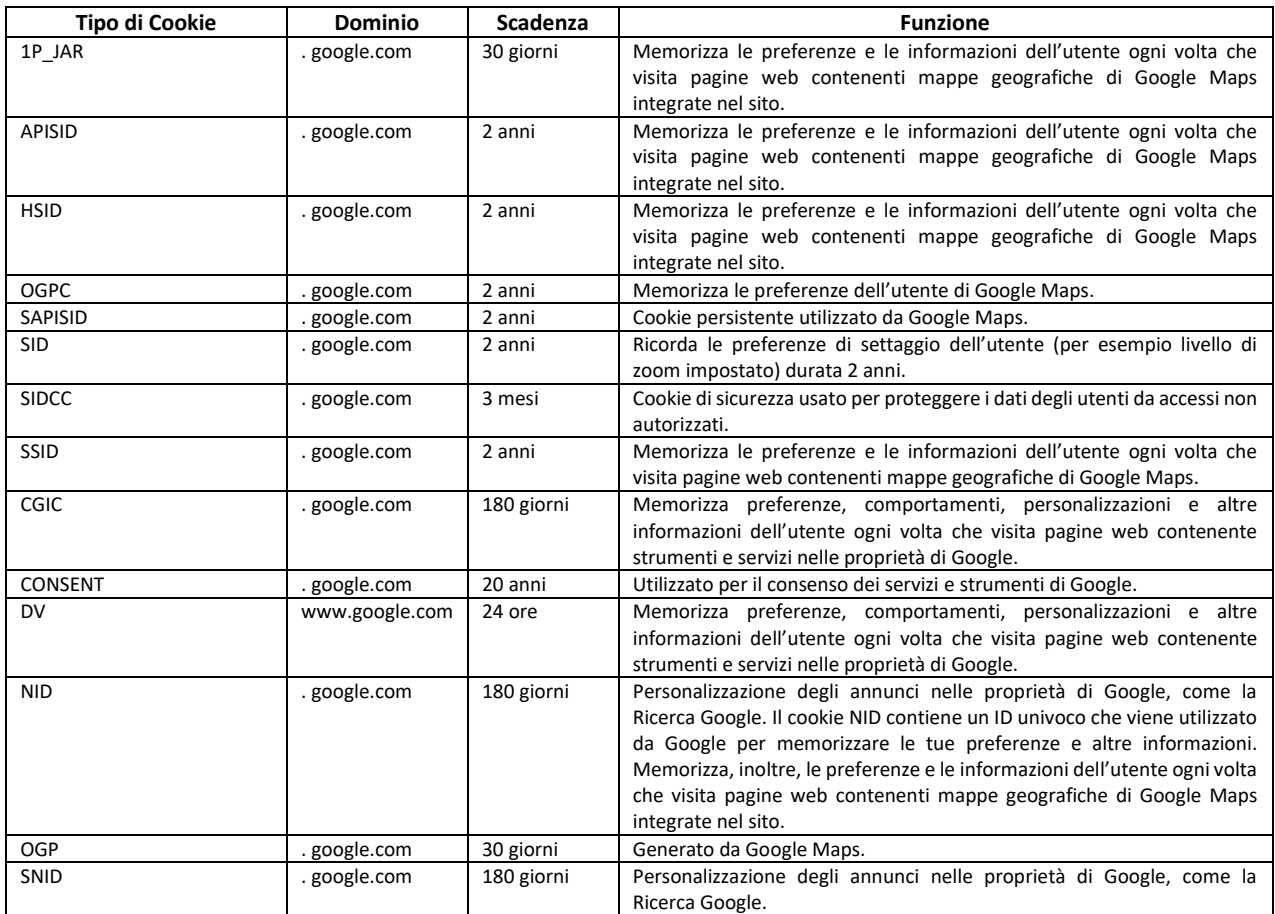

- 3. **Atenacultura.it**, secondo la normativa vigente, non è tenuto a chiedere consenso per i cookie tecnici e di analytics (di cui all'art. II lettera A e lettera B.3), in quanto necessari a fornire i servizi richiesti. In ogni caso il sito www.**[atenacultura.it](http://www.atenacultura.it/)** non fa uso del servizio di statistica Google Analytics: Cookie di terze parti che permette l'analisi in forma aggregata delle visite degli utenti per fini statistici e informativi. Non sono altresì installati e utilizzati i plugin e i servizi di condivisione Social Media e Network.
- 4. Sul sito web è possibile trovare, come esplicitato sopra, cookie di terze parti relativi a strumenti e servizi di Google per integrare servizi esterni, utili a migliorare la fruizione del sito stesso.
- 5. Questo sito è costruito sul cosiddetto software libero, cui sono state aggiunte estensioni sviluppate da terzi, pertanto è possibile che qualche cookie venga emesso all'insaputa del Titolare e che l'elenco precedente non sia perciò completo. Se viene riscontrata la presenza di un software non riportato nell'elenco, si invitano vivamente gli utenti a segnalarlo tempestivamente al Titolare, in modo da verificare la natura e le funzioni del cookie.
- 6. Il Sito contiene collegamenti ad altri siti Web di terze parti che dispongono di una loro propria informativa sulla privacy e sui cookie che può essere diversa da quella adottata da **Atenacultura.it** e che quindi non risponde di questi siti.
- 7. **Atenacultura.it** non ha alcun accesso e controllo diretto sui possibili e potenziali tecnologie di tracciamento e cookie che vengono utilizzati da terze parti quindi, per approfondire il tema si consiglia di consultare le politiche della privacy di queste terze parti così come le opzioni per disattivare la raccolta di queste informazioni; è comunque possibile disabilitare i cookie direttamente dal proprio browser.

# **IV – MAGGIORI DETTAGLI SU EVENTUALI PLUGIN, SERVIZI E COOKIE DI TERZE PARTI**

- 1. Come specificato all'art. II lettera C.4 e C.5, l'eventuale presenza di questi plugin e la gestione delle informazioni raccolte da "terze parti" è disciplinata dalle relative informative alle quali si invita a fare riferimento. Ad ogni modo, per garantire una maggiore informazione, trasparenza e comodità, si riportano qui di seguito gli indirizzi web delle diverse informative e delle modalità di configurazione per la gestione dei cookie riguardanti i servizi più diffusi e popolari.
- Facebook informativa:<https://www.facebook.com/help/cookies>
- Facebook (configurazione): accedere al proprio account. Sezione privacy
- Twitter informativa:<https://support.twitter.com/articles/20170514>
- Twitter (configurazione):<https://twitter.com/settings/security>
- Linkedin informativa:<https://www.linkedin.com/legal/cookie-policy>
- Linkedin (configurazione):<https://www.linkedin.com/settings/>
- Pinterest informativa:<https://about.pinterest.com/it/privacy-policy>
- Pinterest (configurazione):<https://it.pinterest.com/allrecipes/cookie-recipes>
- AddThis informativa:<http://www.addthis.com/privacy/privacy-policy>
- Google+ informativa: <http://www.google.it/intl/it/policies/technologies/cookies/>
- Google+ (configurazione)[: http://www.google.it/intl/it/policies/technologies/managing/](http://www.google.it/intl/it/policies/technologies/managing/)
- Shareaholic plugin per bottoni dei social-media, informativa:<https://shareaholic.com/privacy/>
- Google Analytics Servizio di analisi del traffico web fornito da Google, Inc. ("Google"). Anche in questo caso si tratta di cookie di terze parti raccolti e gestiti in modo anonimo per monitorare e migliorare le prestazioni del sito ospite (performance cookie). Google Analytics utilizza i "cookie" per raccogliere e analizzare in forma anonima le informazioni sui comportamenti di utilizzo dei siti web (compreso l'indirizzo IP dell'utente). Tali informazioni vengono raccolte da Google Analytics, che le elabora allo scopo di redigere report statistici. Questo sito non consente a terzi di utilizzare lo strumento di analisi di Google per monitorare o per raccogliere informazioni personali di identificazione (Art. II – lettera B.3). Google può anche comunicare queste informazioni a terzi ove

ciò sia imposto dalla legge o laddove tali terzi trattino le suddette informazioni per conto di Google. Google non assocerà gli indirizzi IP a nessun altro dato posseduto da Google. Per ulteriori informazioni, si rinvia al link: <https://www.google.it/policies/privacy/partners/>. L'utente può disabilitare in modo selettivo l'azione di Google Analytics installando sul proprio browser la componente di opt – out fornito da Google, senza nessuna conseguenza sulla navigazione dei siti web. Per disabilitare l'azione di Google Analytics, si rinvia al link: [https://tools.google.com/dlpage/gaoptout.](https://tools.google.com/dlpage/gaoptout)

- Video Youtube filmati: [http://www.google.it/intl/it/policies/privacy/.](http://www.google.it/intl/it/policies/privacy/)
- 2. Per maggiori informazioni sui cookie di profilazione inerenti la pubblicità comportamentale, e la loro eventuale disattivazione, si invita a visitare la pagina [http://www.youronlinechoices.eu](http://www.youronlinechoices.eu/) (per iniziare scegliere la lingua, ad esempio Italy = Italiano).
- 3. Per i servizi eventualmente non contemplati sopra si rinvia l'attenzione alle loro rispettive documentazioni informative.

# **V - GESTIONE DEI COOKIE (ABILITAZIONE E DISABILITAZIONE)**

### **A - Supporto nella configurazione del proprio browser**

- 1. L'utente può decidere di gestire, accettare o meno i cookie utilizzando le impostazioni del proprio browser.
- 2. Per ulteriori informazioni e supporto e se si desidera approfondire le modalità con cui il browser memorizza i cookies durante la navigazione, e come disabilitare i cookie mediante configurazione delle impostazioni del browser, si invitano gli utenti a seguire le pagine di aiuto specifiche e i link sotto indicati sui siti dei rispettivi web browser fornitori che si stanno utilizzando. Ecco come procedere per i principali browser:
- Mozilla Firefox: <https://support.mozilla.org/it/kb/Gestione%20dei%20cookie>
- Google Chrome: <https://support.google.com/chrome/answer/95647?hl=it>
- Internet Explorer: <http://windows.microsoft.com/it-it/windows-vista/block-or-allow-cookies>
- Safari 6/7 Mavericks: [https://support.apple.com/kb/PH17191?viewlocale=it\\_IT&locale=it\\_IT](https://support.apple.com/kb/PH17191?viewlocale=it_IT&locale=it_IT)
- Safari 8 Yosemite: [https://support.apple.com/kb/PH19214?viewlocale=it\\_IT&locale=it\\_IT](https://support.apple.com/kb/PH19214?viewlocale=it_IT&locale=it_IT)
- Safari su iPhone, iPad, o iPod touch: <https://support.apple.com/it-it/HT201265>
- Opera: <http://www.opera.com/help/tutorials/security/cookies/>
- 3. Nel caso in cui il browser non sia presente all'interno di questo elenco si rimanda alle informative, documentazione e supporto forniti da ciascun browser, riguardanti le impostazioni/opzioni di configurazione della gestione della privacy, cronologia e dei cookies.
- 4. La disabilitazione totale o parziale e la cancellazione dei cookie tecnici necessari può compromettere l'utilizzo delle funzionalità del sito ovvero impedire la visualizzazione di parti e aree del sito e/o la cancellazione delle preferenze di navigazione.

# **B - Impostazioni nell'uso dei servizi di terze parti**

- 1. Per la gestione e le impostazioni dei servizi di terze parti riguardanti l'abilitazione/disabilitazione dei cookie, l'utente è invitato a consultare le diverse informative, le opzioni e modalità di configurazione per la gestione dei cookie come specificato all'art. IV.1.
- 2. La disabilitazione dei cookie "terze parti" non pregiudica in alcun modo la navigabilità ma potrebbe ridurre i servizi proposti e offerti (ad esempio i bottoni del "condividi" dei social-media ed altri).
- 3. L'impostazione può essere definita in modo specifico per i diversi siti e applicazioni web. Inoltre i migliori browser consentono di definire impostazioni diverse per i cookie "proprietari" e per quelli di "terze parti". Si possono evitare determinati cookie configurando le impostazioni del browser o disattivando direttamente la parte che gestisce e controlla i cookie.

### **C - Navigazione anonima**

- 1. I browser più moderni consentono una modalità di navigazione durante la quale non viene registrato alcun dato oppure dopo la quale ogni dato raccolto viene eliminato. Questa navigazione è chiamata anonima, in incognito, InPrivate, privata o con altri termini simili ed è un ottimo sistema per navigare senza consentire la registrazione di informazioni che il sito possa poi riutilizzare. In questo modo i siti non si ricorderanno dell'utente, le pagine visitate non saranno memorizzate nella cronologia e i nuovi cookie saranno cancellati.
- 2. Per maggiori informazioni su questo tipo di navigazione, consulta la documentazione del tuo browser. Tuttavia, questo potrebbe compromettere in tutto o in parte, la funzionalità del nostro Sito.
- 3. La funzione navigazione anonima non garantisce comunque l'anonimato su Internet, perché serve solo a non mantenere i dati di navigazione nel browser, mentre invece i tuoi dati di navigazione continueranno a restare disponibili ai gestori dei siti web e ai provider di connettività.

### **D - Volontà di non essere tracciato - opzione Do Not Track**

- 1. La funzione Do Not Track (o simili) è presente nella maggior parte dei browser di ultima generazione. I siti web progettati in modo da rispettare questa opzione, quando viene attivata, dovrebbero automaticamente non raccogliere e tracciare alcuni tuoi dati di navigazione. Tuttavia, non tutti i siti web sono impostati in modo da rispettare questa opzione (discrezionale).
- 2. Quest'ultima modalità tecnica non è però standardizzata e non offre perciò la certezza e la sicurezza che i segnali di "non tracciamento" inviati al server web siano effettivamente ricevuti e accettati.

### **E - Eliminare direttamente i cookie**

- 1. Ci sono apposite funzioni per farlo in tutti i browser. Da ricordare però che ad ogni collegamento ad Internet vengono scaricati nuovi cookie, per cui l'operazione di cancellazione andrebbe eseguita periodicamente.
- 2. Volendo, alcuni browser offrono dei sistemi automatizzati per la cancellazione periodica dei cookie.

# **VI – INFORMAZIONI FINALI**

- 1. È possibile che la presente cookie Policy venga periodicamente aggiornata e modificata. Si consiglia pertanto di controllare regolarmente l'apposita sezione del Sito per verificare l'introduzione di eventuali modifiche.
- 2. L'informativa dei cookie è pubblicata in fondo alla pagina del Sito all'indirizzo: [https://www.atenacultura.it/images/Documenti/Cookie-Policy.pdf.](https://www.atenacultura.it/images/Documenti/Cookie-Policy.pdf)

Data di elaborazione e redazione della presente policy: 01/06/2018

Ultimo aggiornamento: 08/11/2018